# **ITEM BY ITEM CODING INSTRUCTIONS AND EDITING CRITERIA BEHAVIORAL RISK FACTOR SURVEILLANCE SYSTEM Cell Phone Screening Questions, 2009**

HELLO, I am calling for the **(health department).** My name is **(name).** We are gathering information about the health of **(state)** residents (if person reports that they do not live in the state mentioned, tell them that they may still be eligible to participate) and you will be paid (optional additional text -- [\$1] for answering the next few questions and) [\$10] for any time you spend answering our questions if you are eligible for this study. This project is conducted by the health department with assistance from the Centers for Disease Control and Prevention. I have just a few questions to find out if you are eligible for the study.

#### **SECTION- Cell Phone Screening Questions**

**1.** Is this (phone number)?

(CTELNUM1) 450

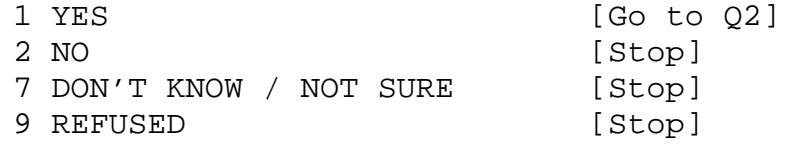

- 1. Blank(s) or other invalid codes are found in column 213.
- 2. Disposition code is coded as "110,120" and invalid code or <Blank> is coded in column 450.
- 3. Disposition code is coded as "335,345,355,360, 365,430,440,450,455" and column 213 is coded as "1'.

**2.** Is this a cellular telephone? (CELLFON2) 451

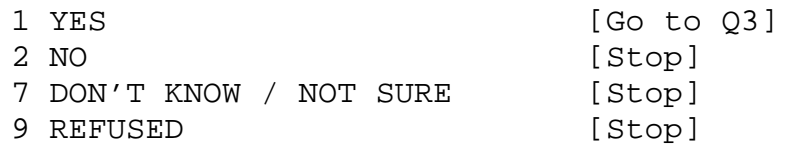

Records will be flagged with errors if:

1. Invalid codes are found in column 451.

- 2. Disposition code is coded as "110,120" and invalid code or <Blank> is coded in column 451.
- 3. Q1 is coded as "1" and Q2 is <Blank>.
- 4. Q1 is coded as "2", "7" or "9" and Q2 has an entry (response).
- 5. Disposition code is coded as "330,332,335, 345,350,355,360,365,440,450,455" and column 451 is coded as "1".

- **3.** Are you 18 years of age or older? (CADULT) 452 1 YES, Male Respondent [Go to Q4] 2 YES, Female Respondent [Go to Q4]
	- 3 NO [Stop] 7 DON'T KNOW / NOT SURE [Stop]
	- 9 REFUSED [Stop]

- 1. Invalid codes are found in column 452.
- 2. Disposition code is coded as "110,120" and invalid code or <Blank> is coded in column 452.
- 3. Q2 is coded as "1" and Q3 is <Blank>.
- 4. Q2 is coded as "2", "7" or "9" and Q3 has an entry (response).
- 5. Disposition code is coded as "415" and column 452 is coded as "1" or "2".

**4.** Do you live in a private residence, that is, not in a dormitory or other type of group living situation? (PVTRESD2) 453

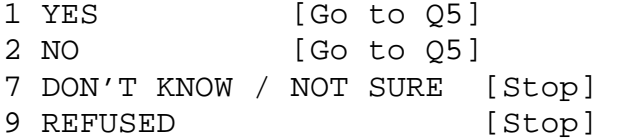

- 1. Invalid codes are found in column 453.
- 2. Disposition code is coded as "110,120" and invalid code or <Blank> is coded in column 453.
- 3. Q3 is coded as "1" or "2" and Q4 is <Blank>.
- 4. Q3 is coded as "3", "7" or "9" and Q4 has an entry (response).

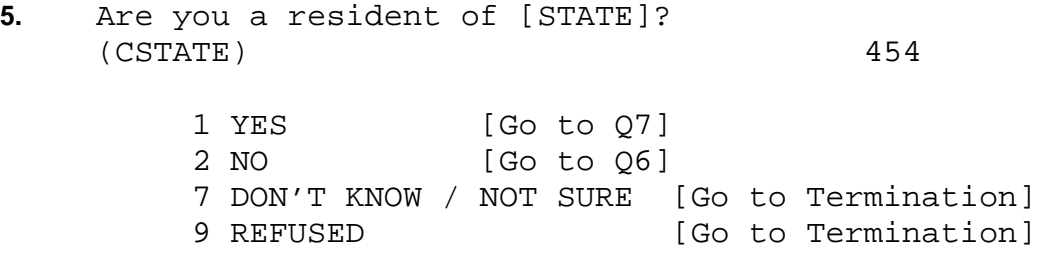

- 1. Invalid codes are found in column 454. 2. Disposition code is coded as "110,120" and invalid code or <Blank> is coded in column 454.
- 3. Q4 is coded as "1" or "2" and Q5 is <Blank>.
- 4. Q4 is coded as "7" or "9" and Q5 has an entry (response).
- 5. Disposition code is coded as "405" and column 454 is coded as "1".
- 6. Disposition code is coded as "220,230,250,260" and column 454 is coded as "2".

**6.** In what state do you live? (RSPSTATE) 455-456 \_\_ ENTER STATE 99 REFUSED Records will be flagged with errors if: 1. Invalid codes are found in column 455-456. 2. Disposition code is coded as "110,120" and invalid code or <Blank> is coded in column 455-456. 3. FIPS code with missing leading 0s. 4. Q6 is coded with an invalid FIPS State Code. 5. Q5 is coded as "2" and Q6 is <Blank>. 6. Q5 is coded as "1", "7" or "9" and Q6 has an entry (response).

- **7.** Do you also have a landline telephone in your home that is used to make and receive calls? (LANDLINE) 457
	- 1 YES [Go to Q8] 2 NO [Go to Survey Intro] 7 DON'T KNOW / NOT SURE [Go to Termination] 9 REFUSED [Go to Termination]

- 1. Invalid codes are found in column 457.
- 2. Disposition code is coded as "110,120" and invalid code or <Blank> is coded in column 457.
- 3. Q6 is coded with is coded with an invalid FIPS State Code.
- 4. Q6 is coded with a valid FIPS State Code and Q7 has an entry (response).
- 5. Disposition code is coded as "425" and column 457
- is coded as "1" and Q2 (CELLFON2) is coded as "1". 6. Disposition code is coded as "437" and column 457
- is coded as "2" and Q2 (CELLFON2) is coded as "1".

**8.** Thinking about all the phone calls that you receive on your landline or cell phone, what percent between 0 and 100, are received on your cell phone? (PCTCELL) 458-460

> $\_$   $\_$   $\_$  Enter Percent (1 to 100) 8 8 8 Zero 7 7 7 Don't know/Not sure 9 9 9 Refused Records will be flagged with errors if: 1. Invalid codes are found in column 458-460. 2. Disposition code is coded as "110,120" and invalid code or <Blank> is coded in column 458-460. 3. Q7 is coded as "1" and Q8 is <Blank>. 4. Q7 is coded as "2", "7" or "9" and Q8 has an entry

(response).

# **SECTION- ID SECTION**

 $-$ 

Number of call attempts (NATTMPTS) 43-44

- 1. More than 25 attempts are found in column 43-44.
- 2. Disposition code is coded as "317,319,430,440" and NATTMPTS is < 5.
- 3. Disposition code is coded as "355" and NATTMPTS is < 1.

#### **TERMINATION**

Thank you very much. Those are all the questions that I have for you today. In appreciation for the time you have spent answering our questions, we would like to provide you with (amount to be determined) in compensation. Would you please give me your name and address so that we can send you the one dollar payment?

COLLECT NAME AND ADDRESS NAME (What is your name?) ENTER NAME ADDRESS (What is your street address?) ENTER STREET ADDRESS CITY (What is your city?) ENTER CITY STATE (What is the state?) ENTER STATE ZIP (What is your zip code?) ENTER ZIP CODE